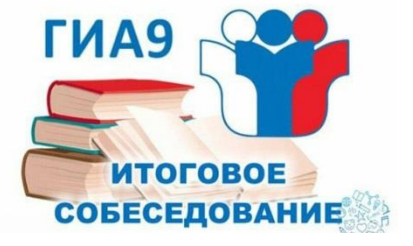

# Организационные вопросы подготовки и проведения ИС-9 в Волгоградской области 2024 году

# **Проведение ИС-9 в 2024 году**

**Код предмета ИС-9 - 20**

**Основной срок:** 14 февраля 2024 г. (регистрация до 01 февраля 2024 г.) **Дополнительные сроки:** 13 марта 2024 г. (регистрация до 29 февраля 2024 г.) 15 апреля 2024 г. (регистрация до 02 апреля 2024 г. )

**Информация об организации ИС-9:** <https://vgapkro.ru/struktura-akademii/tsentry/rcoi/gia-9/>

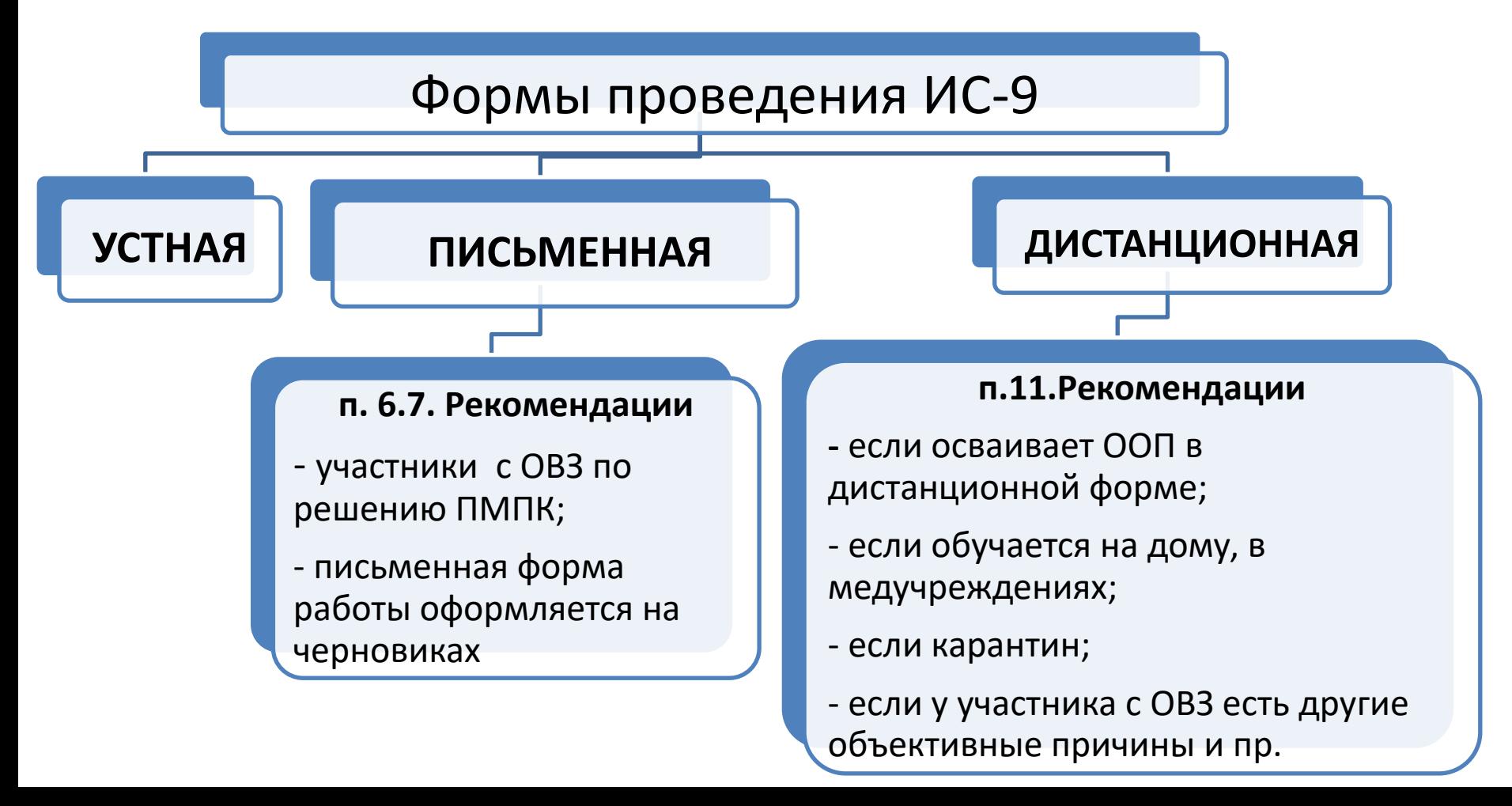

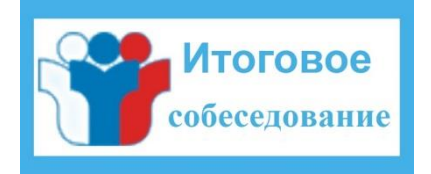

# **Организационные вопросы проведения ИС-9 в 2024 году**

**Рекомендации по организации и проведению ИС-9 в 2024г.** 

<http://rustest.ru/documents/display/bdf027af-eacf-4c53-aec3-30474f0f7278/>

**В регионе используется небланковая технология проведения**

**Изменения в Рекомендациях ИС-9 в 2024 г. В сравнении с Рекомендациями 2023г.**

1) п.5.2. В месте проведения могут находиться ассистенты, должностные лица Рособрнадзора и/или ОИВ (*убрали представителей СМИ*).

**2**) п.5.9. Прописан порядок удаления участника ИС-9.

3) **В «Инструкции для собеседника» (Приложение 3) есть дополнение: при** 

**выполнении зад. № 2 (пересказ) может пользоваться «Полем для заметок», при выполнении других заданий делать письменные заметки нельзя,** *но может делать подчёркивание и разметку в тексте КИМ.*

4) Изменены формы ИС-02 (внесена графа об удалении)

**5) Новые критерии оценивания ИС-9. Приложение 6 Рекомендаций.**

6) Изменена форма ИС-03 и форма Специализированной формы - *НОВЫЙ* протокола эксперта.

**7) По отдельным категориям участников с ОВЗ изменились пороговые значения**  (глухие, позднооглохшие, слабослышащие, слепые, поздноослепшие) !Приложение 12.

# **Организация ИС-9 для участников с ОВЗ, детей-инвалидов,**

#### **инвалидов в 2024 году**

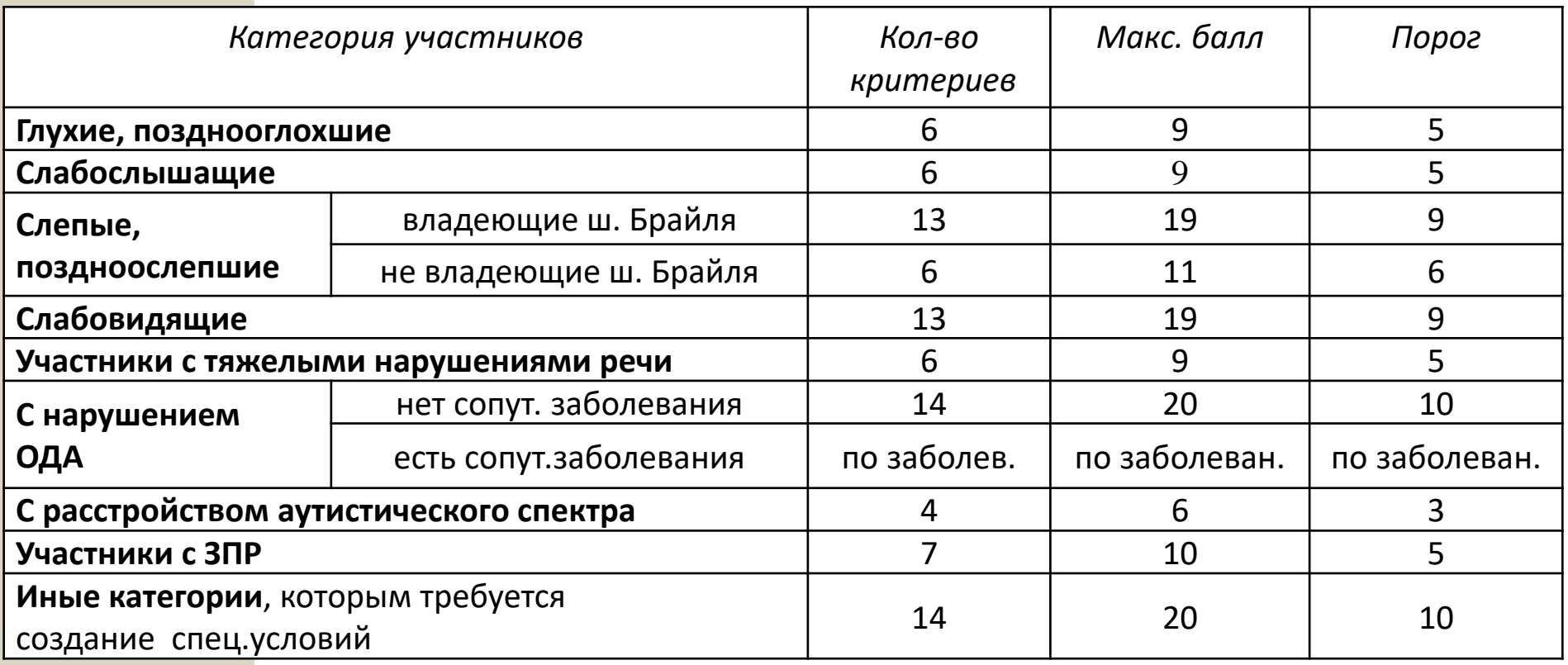

- Продолжительность увеличивается на 30 мин (т.е. общая продолжительность 45 мин).
- Участники самостоятельно распределяют время, отведенное на ИС-9: могут использовать время как на подготовку, так и на ответы.
- В день проведения могут присутствовать ассистенты (помогают занять рабочее место, передвигаться, прочитать задание).
- Организация питания и перерывов для проведения необходимых лечебных и профилактических мероприятий.
- Использование необходимых для выполнения заданий технических средств.

#### **Итоговое собеседование состоит из двух частей, четырех заданий.**

**Часть 1.** Задания 1 и 2 выполняются с использованием одного текста. Задание 1 – чтение вслух небольшого текста. Время на подготовку –до 2-х минут. В задании 2 предлагается пересказать прочитанный текст, дополнив его высказыванием. Время на подготовку – до 2-х минут.

**Часть 2.** Задания 3 и 4 не связаны с текстом части 1. Нужно выбрать одну тему (описание фотографии, повествование на основе жизненного опыта, рассуждение по одной из проблем) для монолога и диалога.

Задание 3 – построить монологическое высказывание. Время на подготовку – 1 минута. В задании 4 диалог по выбранной теме.

> Демоверсии, спецификации, кодификаторы ИС-9 https://fipi.ru/oge/demoversii-specifikacii-kodifikatory

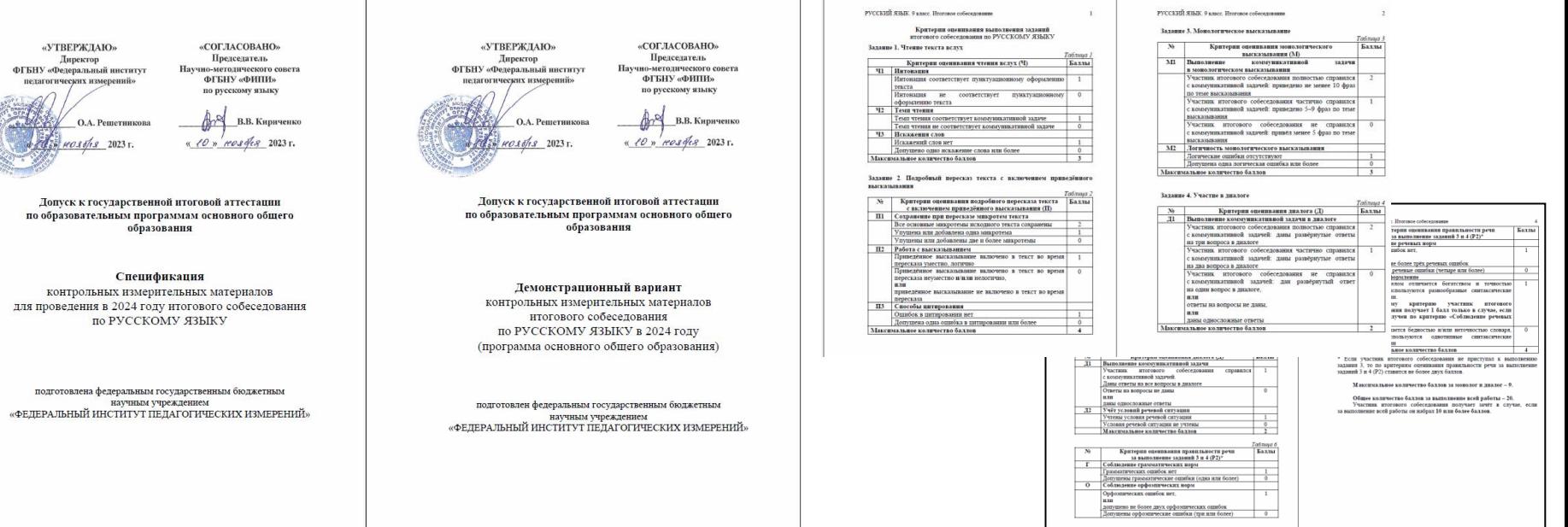

### **Изменение критериев оценивания ИС-9**

**Тексты в ИС-9** об учёных, изобретателях, космонавтах, полководцах, героях войны, деятелях искусства, спортсменах, врачах и др., внёсших весомый вклад в развитие нашей страны, её защиту от различных угроз.

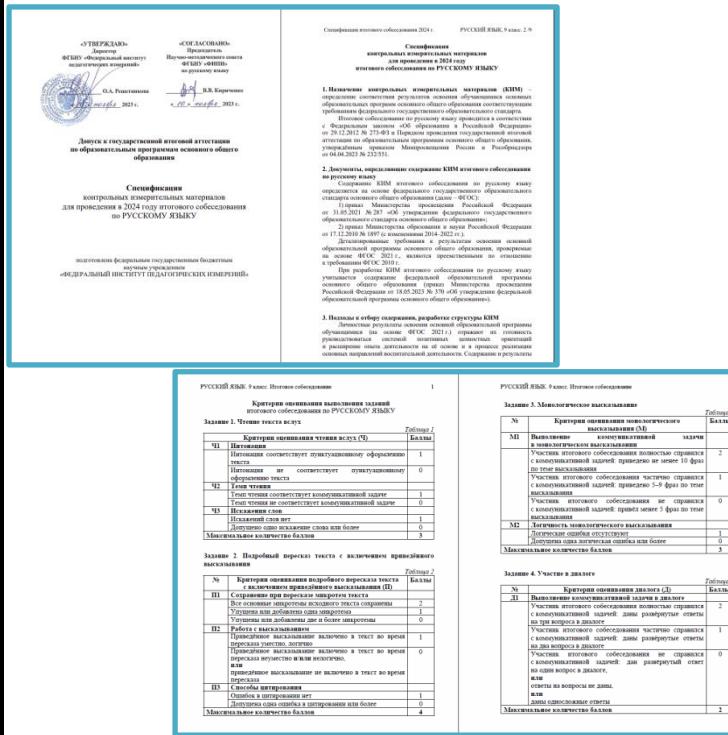

- **1) Уменьшение** количества критериев (с 19 до 14).
- **2) Пересмотрены формулировки и содержание некоторых критериев.**
- **3) Грамотность** речи теперь оценивается по **ВСЕМ заданиям**.
- **4) Если участник ИС-9 не приступал к выполнению двух или более заданий, то по всем критериям оценивания грамотности речи ставится 0 баллов.**
- **5) Убрали** требование о снижении балла за подробный пересказ.

#### **Общее количество– 20 баллов,**

#### **зачет – 10 и более баллов**

- (Ч) Задание 1 три критерия (Ч1,Ч2,Ч3) 3 балла
- (П) Задание 2 три критерия (П1,П2,П3) 4 балла
- (М) Задание 3 два критерия (М1,М2) 3 балла
- (Д) Задание 4 один критерий (Д1)– 2 балла
- (Р) Критерии грамотности речи: (Р1, Р2, Р3, Р4, Р5) 8 баллов

**Организационные моменты ИС-9 в 2024 году**

❑Не позднее **12 февраля** установка школьного модуля ПО «Результаты ИС-9», подгрузка .b2p-файла, присланного из РЦОИ, !!!проверка ФИО участников **в ПО «Результаты ИС-9». Сверка участников с ОВЗ (в ПО будет стоять код 22 в графе «резерв»)**

- ❑ Не позднее **13 февраля** выверка и распечатка форм в ОО:
- ИС-01 (списки участников), ИС-02 (ведомость учета),
- ИС-03 (протокол эксперта на каждого участника),
- ИС-04 черновик для эксперта (форма не обязательная).
- ИС-08 Акт о досрочном завершении (при необходимости).
- ИС-09 Акт об удалении (при необходимости).

(ГКОУ ВСШ №1, ФКОУ СОШ УФСИН, ГАПОУ «ВСПК» получают все формы из РЦОИ).

- ❑ [Распечатка критериев оценивания \(сайт ФИПИ https://fipi.ru/oge/demoversii](https://fipi.ru/oge/demoversii-specifikacii-kodifikatory)specifikacii-kodifikatory)
- ❑ **14 февраля в 7.45 –8.00 из РЦОИ в МОУО передача ЭМ по ДП** (ГКОУ ВСШ №1, ФКОУ СОШ УФСИН, ГАПОУ «ВСПК» получают ЭМ из РЦОИ

по КП)

- ❑ **Начало ИС-9 в 09:00 по местному времени**
- ❑ ОО вносит результаты в ПО «Результаты ИС-9» **до 16 февраля (**ГКОУ ВСШ №1, ФКОУ СОШ УФСИН, ГАПОУ «ВСПК» до 16 февраля заполненные .b2p файлы отправляют в соответствующие МОУО).
- ❑ МСУ **до 12.00 19 февраля** отправляет в РЦОИ по ДП заполненные файлы формата .b2p с результатами оценивания (кол-во файлов=количеству ОО)
- ❑ Получение протоколов с результатами из РЦОИ не позднее **26 февраля**

#### Планирование ГИА-9 2024 Сбор РБД Заказ ЭМ Заказ КИМ Обмен данными Поиск Отчеты Администрирование Отчеты |  $\times$ Собеседование  $\overline{\alpha}$ ИС-01 Список распределения участников по ОО (местам проведения) ИС-02 Ведомость учета проведения ИС в аудитории ИС-03 Форма протокола эксперта для оценивания ответов участников итогового собеседования **Выгрузка форм из**  ИС-04 Специализированная **Планирования ГИА-9 2024**форма черновика для экспертов ИС-05 Уведомление на итоговое собеседование ИС-08 Акт о досрочном завершениии ИС-09 Акт об удалении участника ИС-10 Бланки для итогового 4444mm собеседования **В регионе используется небланковая технология проведения. Форма ИС-10 НЕ НУЖНА**

#### **Форма ИС-01 Списки участников ИС-9**

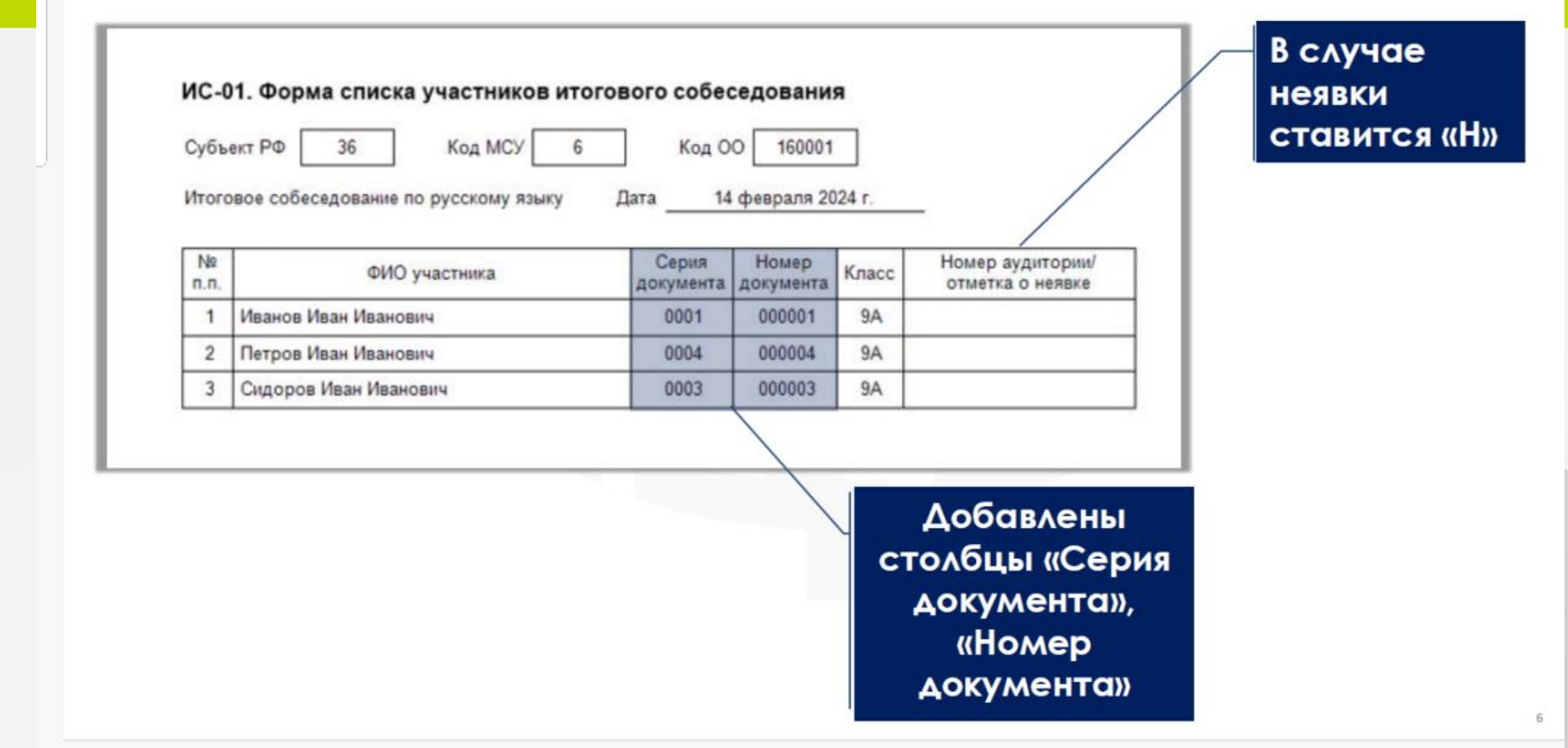

✓Форма ИС-01 – из модулей ОО или МСУ РИС «Планирование ГИА-9» в форматах (.xls, .pdf, .rtf)

✓Форма заполняется ответственным организатором. Ставится «№ аудитории»

✓При неявке участника ставится метка «Н» или «не явился»

### **Форма ИС-02 Форма ведомости учета ИС-9 в аудитории**

Форма ИС-02 – формируется из любого уровня РИС «Планирование ГИА-9» Из РИС «Планирование ГИА-9» можно выгрузить в различных форматах (.xls, .pdf, .rtf). Заполняется экзаменатором-собеседником

ИС-02. Ведомость учета проведения итогового собеседования в аудитории

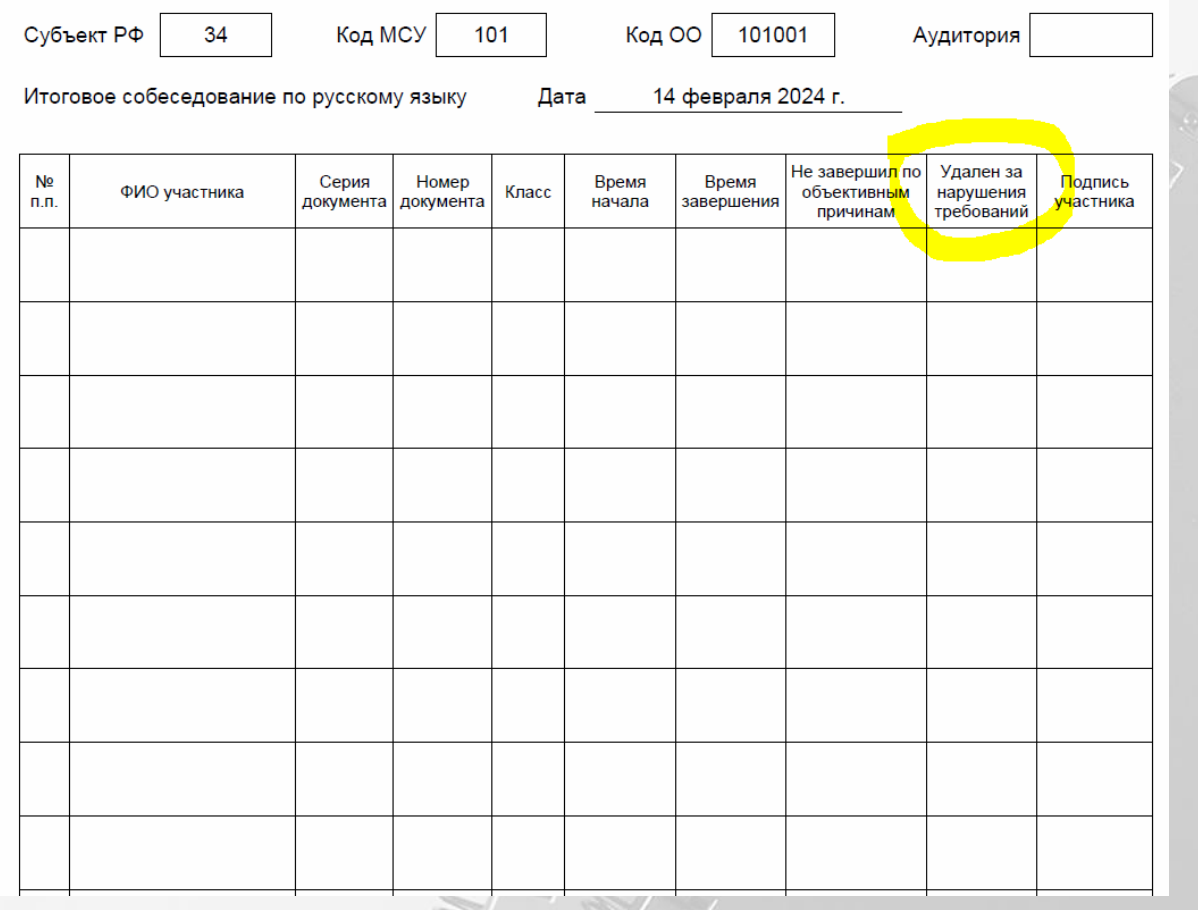

#### **Форма ИС-03. Протокол эксперта для оценивания ответов участников ИС-9**

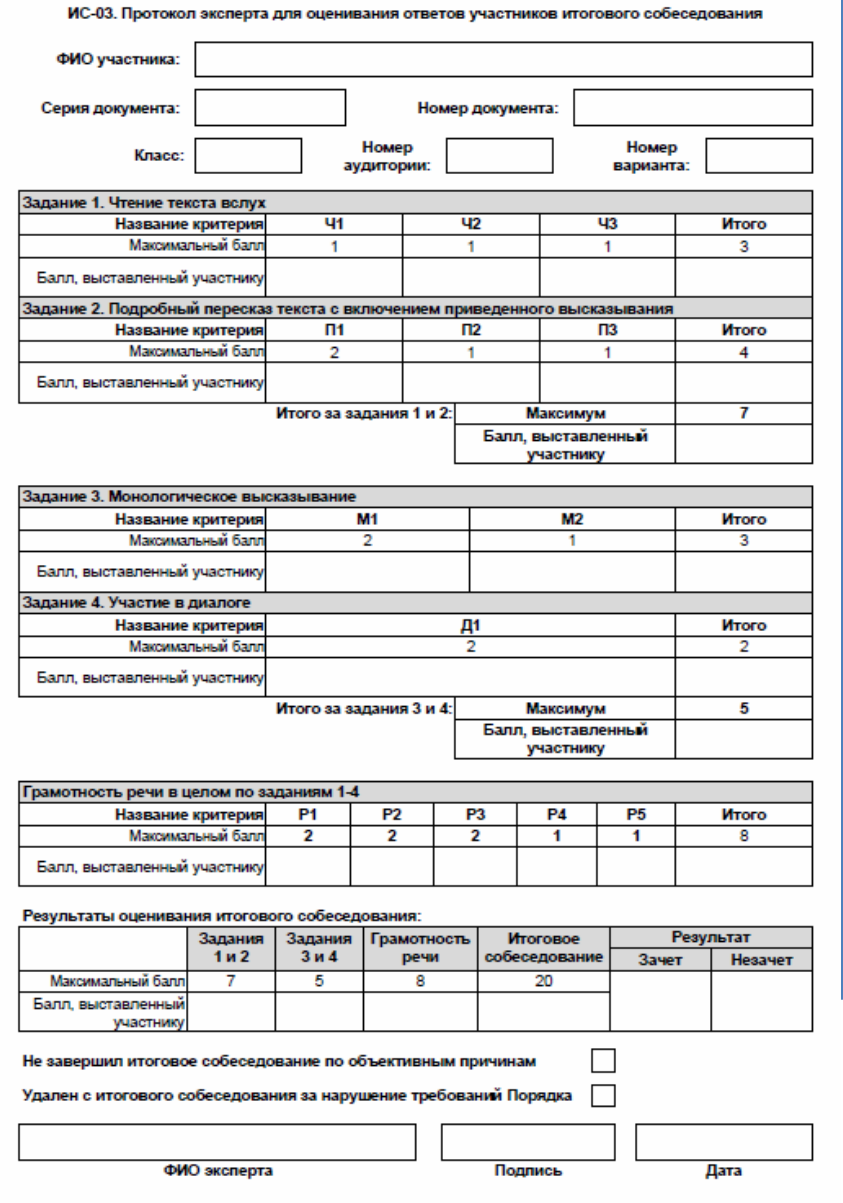

#### **Эксперт вносит следующие сведения:**

- 1) Персональные данные участника
- (ФИО, паспорт).
- 2) Класс, № аудитории,

номер варианта.

- 3) Выставляется
- балл по каждому критерию
- итоговый балл по каждому заданию,
- итоговый балл за грамотность,
- обобщенные результаты оценивания по баллам и метка «зачет/незачет». 4) Особые метки:
- досрочное завершение
- удаления участника.

#### **Форма ИС-04. Черновик для внесения первичной информации по оцениванию ответов участников итогового собеседования экспертами**

#### ИС-04. Форма черновика для внесения первичной информации по оцениванию ответов участников итогового собеседования экспертами

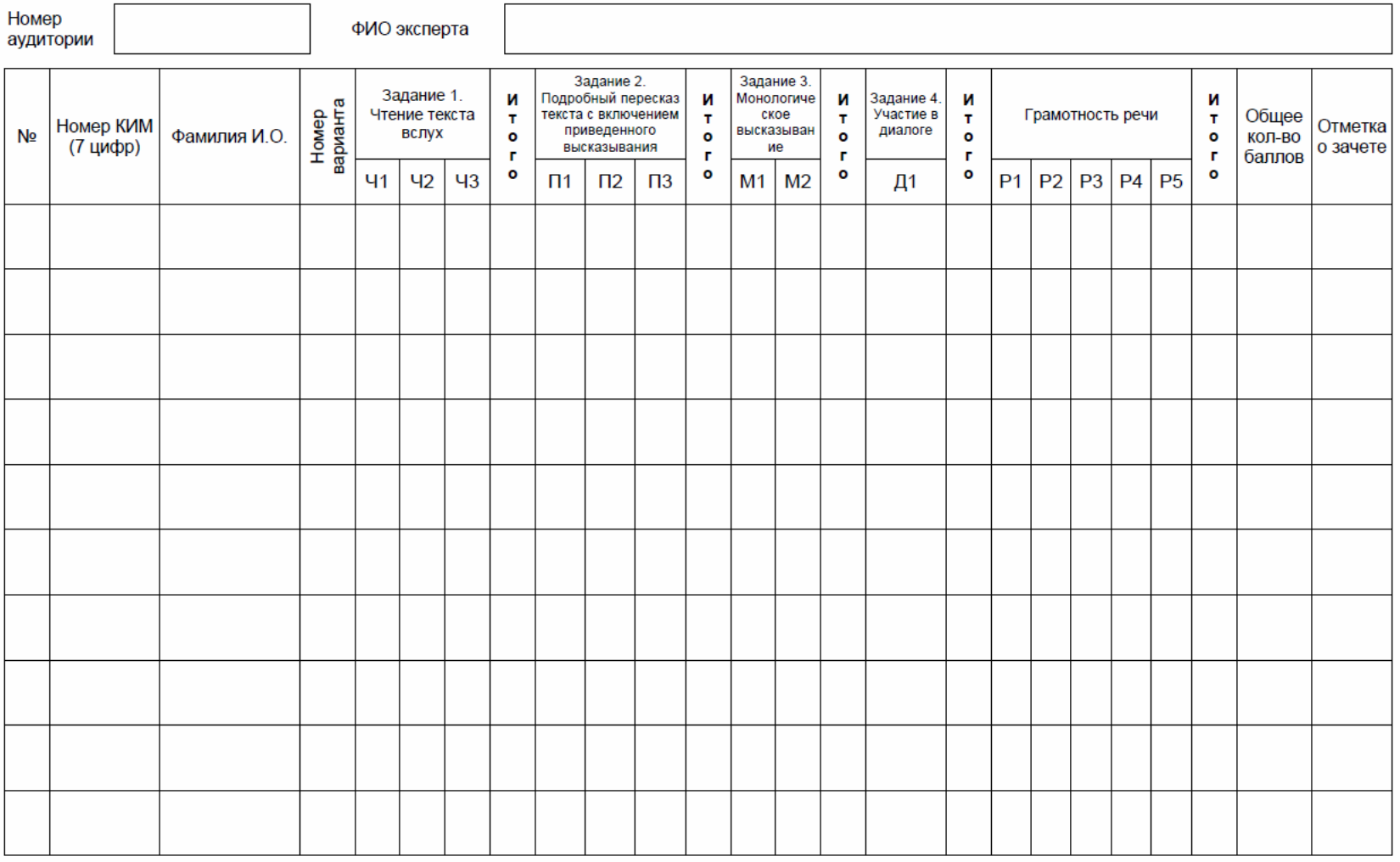

Форма ИС-04 - форма черновика для эксперта (на усмотрение эксперта)

#### Форма ИС-08. Акт о досрочном завершении итогового собеседования по русскому языку по уважительным причинам

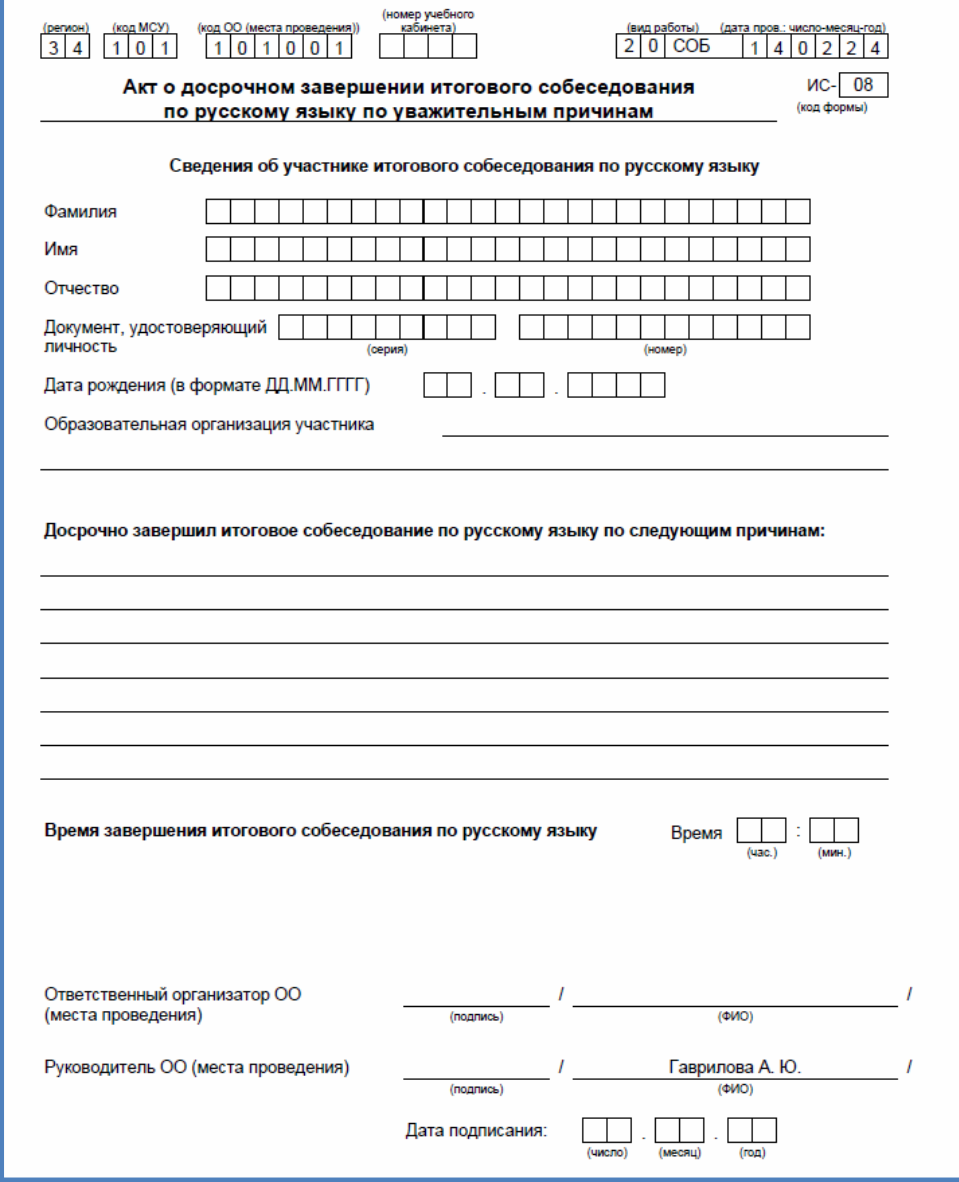

### Форма ИС-09. Акт об удалении участника итогового собеседования

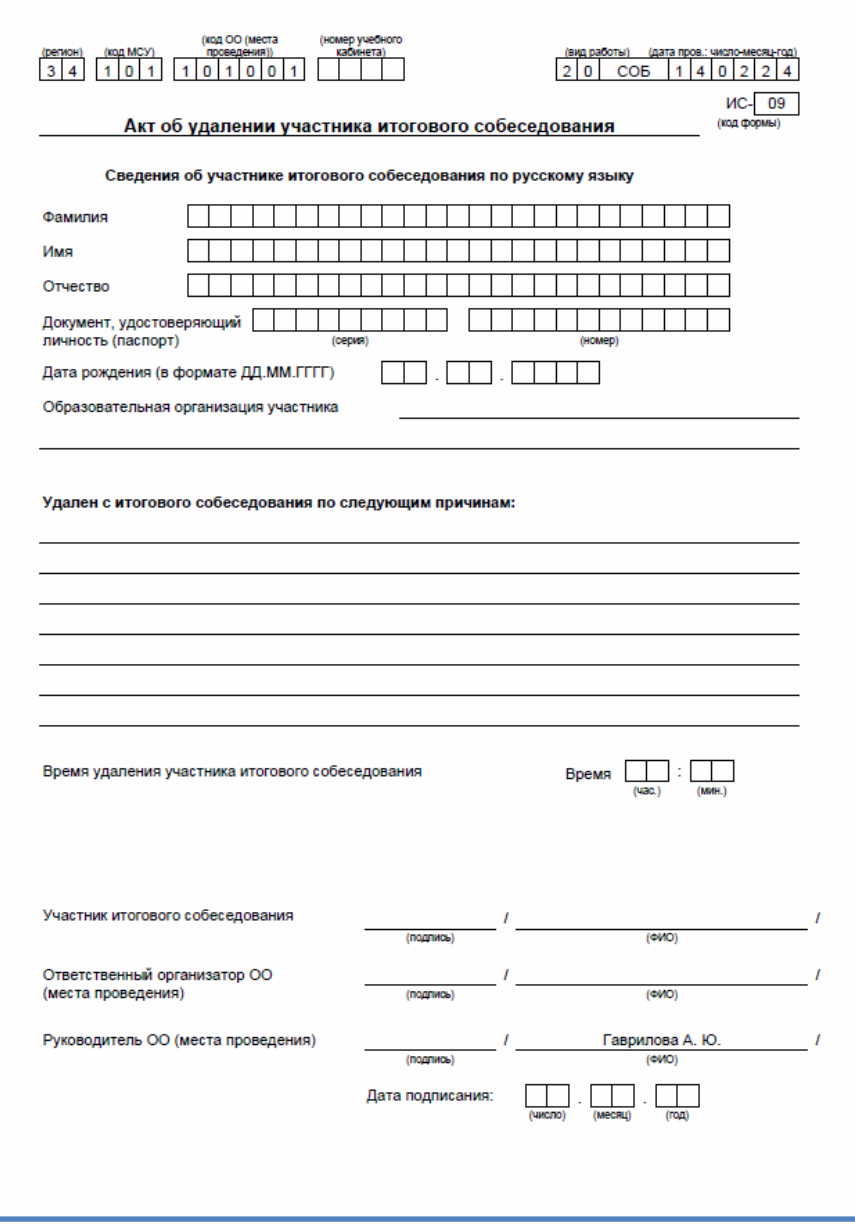

#### - Регион: Код предмета: Предмет Код ОО: Код МСУ: Дата:

Специализированная форма для внесения информации из протокола оценивания итогового собеседования

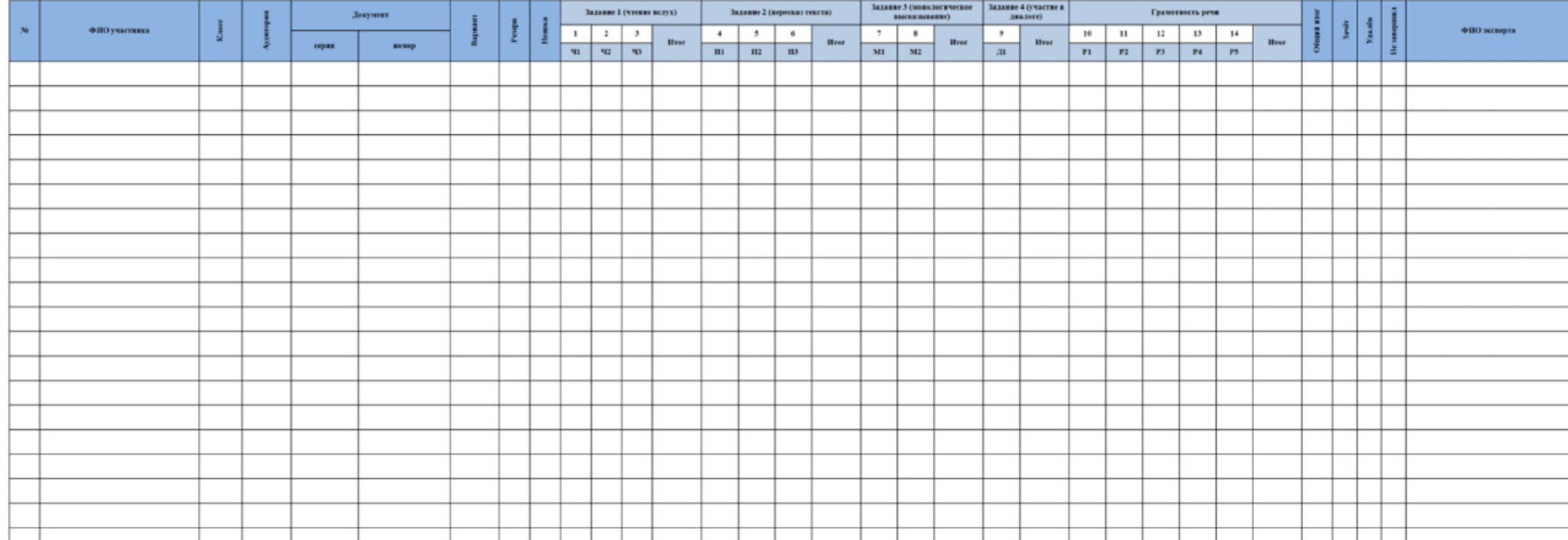

### Функционал ответственного организатора

1)Определение персонального состава Комиссии по проведению и проверке в ОО. Инструктаж персонала ОО

2)Подготовка аудиторий для проведения ИС-9 (аудитории проведения и ожидания).

3)Проведение технической готовности рабочих мест в аудиториях проведения (качество работы компьютера, микрофона/диктофона)

4) Подготовка кабинета для Штаба, оборудованного компьютером с выходом в Интернет, принтером для получения и тиражирования материалов для проведения ИС-9.

5) Выбор ведения аудиозаписи итогового собеседования (потоковая, персональная или комбинирование потоковой и персональной)

6) Распечатка форм ИС-01, ИС-02, ИС-03 и критериев оценивания. Выверка ИС-01. Другие формы (ИС-04, ИС-8, ИС-09) – по необходимости.

7) Подготовка флеш-носителя и конвертов (1 конверт на аудиторию) 8) 14.02 до 8.00 получение из МОУО на официальную эл.почту ОО КИМ для ИС-9

Дополнительный функционал ОО и ответственного организатора при проведении ИС-9 в дистанционной форме (ИС-9 ДФ)

- информирование МОУО о принятии решения о ИС-9 ДФ
- информирование под подпись обучающихся и их родителей и лиц, привлекаемых к проведению и проверке, о процедуре и времени начала ИС-9 ДФ за 5 календ. дней;
- определяет АРМ для работы экзаменатора-собеседника и эксперта (на 1 участника до 25 мин);
- определяет места и способ установления видеосвязи членов комиссии с участниками и их родителями (сервисы видеоконференции);
- составляет график подключения участников ИС-9ДФ к АРМ (график должен учитывать время, отводимое на подключение, проведение инструктажа само проведение ИС-9);
- проверяет файлы с аудиозаписями ответов участников ИС-9.

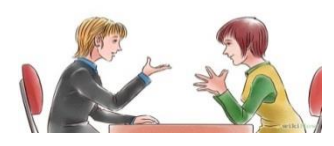

- **Рекомендуемый порядок проведения процедуры ИС-9 представлен в спецификация КИМ для проведения в 2024 году ИС-9, в Федеральных рекомендациях, в Инструкции по организации и проведению ИС-9 по русскому языку в Волгоградской области ( Приложение к приказу от 22.01.2024 № 4)**
- осуществляет проверку документов;
- проводит инструктаж участника;
- ведет ведомость учета (форма ИС-02), фиксирует время начала ответа и время окончания ответа;
- выдает участнику КИМ итогового собеседования;
- проводит собеседование;
- следит за соблюдением временного регламента;
- следит за тем, чтобы участник произнес под аудиозапись свою  $\Phi$ .И.О., номер варианта, номер задания;
- контролирует проведения потоковой аудиозаписи ответов участников;
- создает **доброжелательную** рабочую атмосферу.

# Дополнительный функционал экзаменатора-собеседника при проведении ИС-9 ДФ

- в день проведения получает КИМ участника в электронном виде; КИМ, карточки экзаменатора-собеседника по каждой теме беседы, инструкцию в бумажном варианте;
- во время проведения должен убедиться в отсутствии посторонних лиц в помещении, в котором находится участник, используя возможности видеоконференцсвязи;
- проводит идентификацию личности через предъявление участником для обозрения документа, удостоверяющего личность;
- координирует демонстрацию текста и выполнение заданий в ДФ в соответствии с временным регламентом
- подключает участников к сервису видеоконференции в соответствии с графиком;
- контроль видеодемонстрации и/или аудиозаписи

## Если произошел технический сбой оборудования при ИС-9 ДФ

•Если во время подготовки к ответу КИМ не был показан, то проведение может быть проведено в тот же день (участник перемещается в конец графика).

•Если технический сбой произошел после предъявления КИМ, участник может пройти ИС-9 повторно, но с другим вариантом.

•Если участник отказывается от повторного проведения по причине технического сбоя, ему предоставляется возможность повторно пройти ИС-9 в дополнительные сроки.

При этом экзаменатор-собеседник оформляет формы: ИС-08 "Акт о досрочном завершении …",

вносит соответствующую отметку в форму ИС-02 "Ведомость учета проведения итогового собеседования в аудитории"

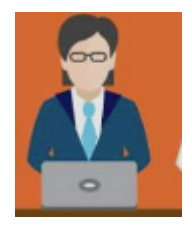

# **Функционал эксперта**

- оценивает ответы участников ИС-9 непосредственно во время проведения или после проведения собеседования, прослушивая аудиозапись;
- вносить в протокол эксперта по оцениванию ответов участников итогового собеседования следующие сведения: ФИО участника, номер варианта, номер аудитории, баллы по каждому критерию оценивания; общее количество баллов, отметку «зачет»/ «незачет»; ФИО, подпись и дату проверки.
- По окончании проведения итогового собеседования пересчитывает протоколы эксперта по оцениванию ответов участников итогового собеседования, упаковывает их в конверт и в запечатанном виде передает экзаменатору-собеседнику.
- Эксперт не должен вмешиваться в беседу участника и экзаменаторасобеседника!

# Дополнительный функционал эксперта при проведении ИС-9 ДФ

- При оценивании ответов участников ИС-9 ДФ во время проведения эксперт может находиться в одной аудитории с экзаменатором-собеседником, но так, чтобы участник не видел эксперта на экране;
- Возможно подключение эксперта со своего АРМ к сервису видеоконференции экзаменатора-собеседника, но с выключенной видеокамерой;
- В случае использования в ОО модели оценивания ответов участников после проведения ИС ДФ экзаменатор-эксперт прослушивает аудиозаписи с ответами участников

**Региональный научно-методический вебинар «Особенности оценивания ответов участников итогового собеседования при проведении итогового собеседования по русскому языку в общеобразовательных организациях Волгоградской области в 2023/2024 учебном году»**

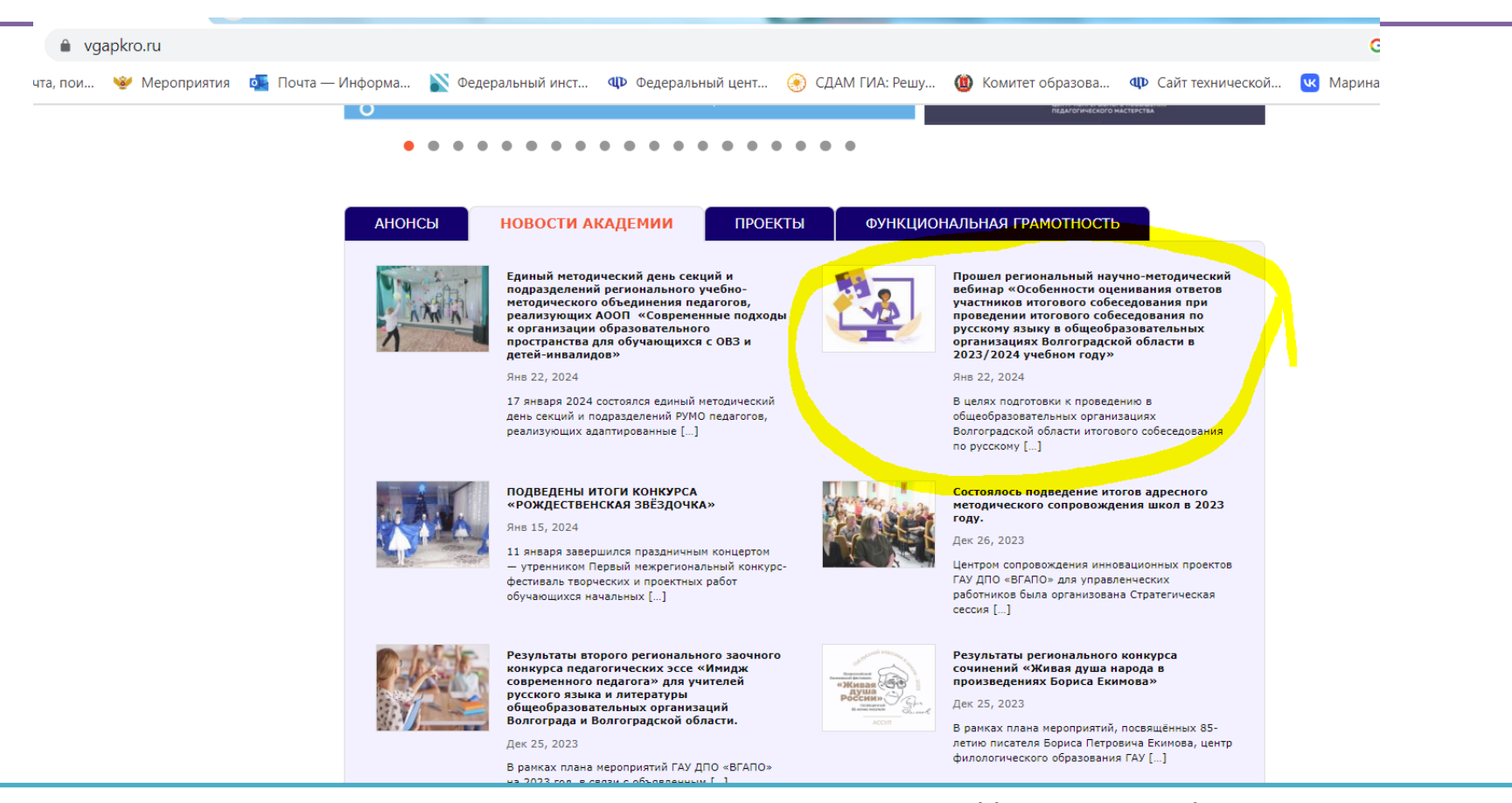

Ссылка на материалы и видеозапись вебинара: https://vgapkro.ru/proshelregionalnyj-nauchno-metodicheskij-vebinar-osobennosti-oczenivaniya-otvetovuchastnikov-itogovogo-sobesedovaniya-pri-provedenii-itogovogo-sobesedovaniya-porusskomu-yazyku-v-obshheobrazov/

## Функционал технического специалиста

1)Проведение технической готовности рабочих мест в аудиториях проведения (качество работы компьютера, микрофона/диктофона) 2) Подготовка кабинета для Штаба, оборудованного компьютером с выходом в Интернет, принтером для получения и тиражирования материалов для проведения ИС-9.

3) Распечатка форм ИС-01, ИС-02, ИС-03, ИС-04, критериев оценивания. Другие формы при необходимости. Подготовка флешносителя

4) 14.02 в 8.00 получение из МОУО на официальную эл.почту ОО КИМ 5) Сопровождает ведение аудиозаписи в зависимости от выбора ОО варианта аудиозаписи (потоковая, персональная или комбинированная) 6) При потоковой допускаются перерывы. При этом в имени файла необходимо отразить соответствующую информацию (часть 1). После перерыва аудиозапись продолжается (часть 2) и т.д.. 7) По завершении сохраняет аудиозапись в каждой аудитории и копирует на флеш-носитель. Наименование файла: код ОО\_номер аудитории\_дата проведения.

Например: 145689\_02\_14.02.2024

## **Функционал технического специалиста**

- ❑ Аудиозапись ответов не должна содержать посторонних шумов и помех, голоса экзаменуемого и экзаменатора должны быть
- отчетливо слышны. Аудиозаписи сохраняются в аудиоформатах  $(*.$ wav,  $*,$ mp3,  $*,$ mp4, $*,$ ogg)
- ❑ Тех.специалист в штабе ОО, либо иное назначенное руководителем ОО лицо переносит в *специализированную форму для внесения информации из протоколов оценивания ИС-9* при помощи ПО «Результаты итогового собеседования» ❑ Технический специалист или др. ответственное лицо передает . b2p-файл, аудиозаписи, протоколы оценивания и ведомости
	- проведении в МОУО не позднее 16 февраля.
- ❑ 19 февраля МОУО проверяют .b2p-файлы и передают по ДП в РЦОИ

# Дополнительный функционал

### технического специалиста при проведении ИС-9 ДФ

•За день до проведения устанавливается на АРМ экзаменаторасобеседника сервис видеоконференции •Во время проведения устанавливает электронный файл КИМ ИС-9 для дальнейшей его демонстрации участникам итогового собеседования; •в соответствии с графиком совместно с экзаменатором-собеседником приглашает подключиться участников к видеоконференции (до начала проведения итогового собеседования проверяется качество соединения с каждым участником и работоспособность оборудования); •обеспечивает передачу КИМ итогового собеседования участнику в условиях, исключающих доступ к материалам посторонних лиц и позволяющих обеспечить их сохранность и информационную безопасность; •обеспечивает качественную непрерывную видео- и аудиотрансляцию; •обеспечивает сохранение аудиофайлов с записями ответов участников; •передает материалы ответственному организатору

# **Алгоритм работы с ПО «Результаты ИС-9»**

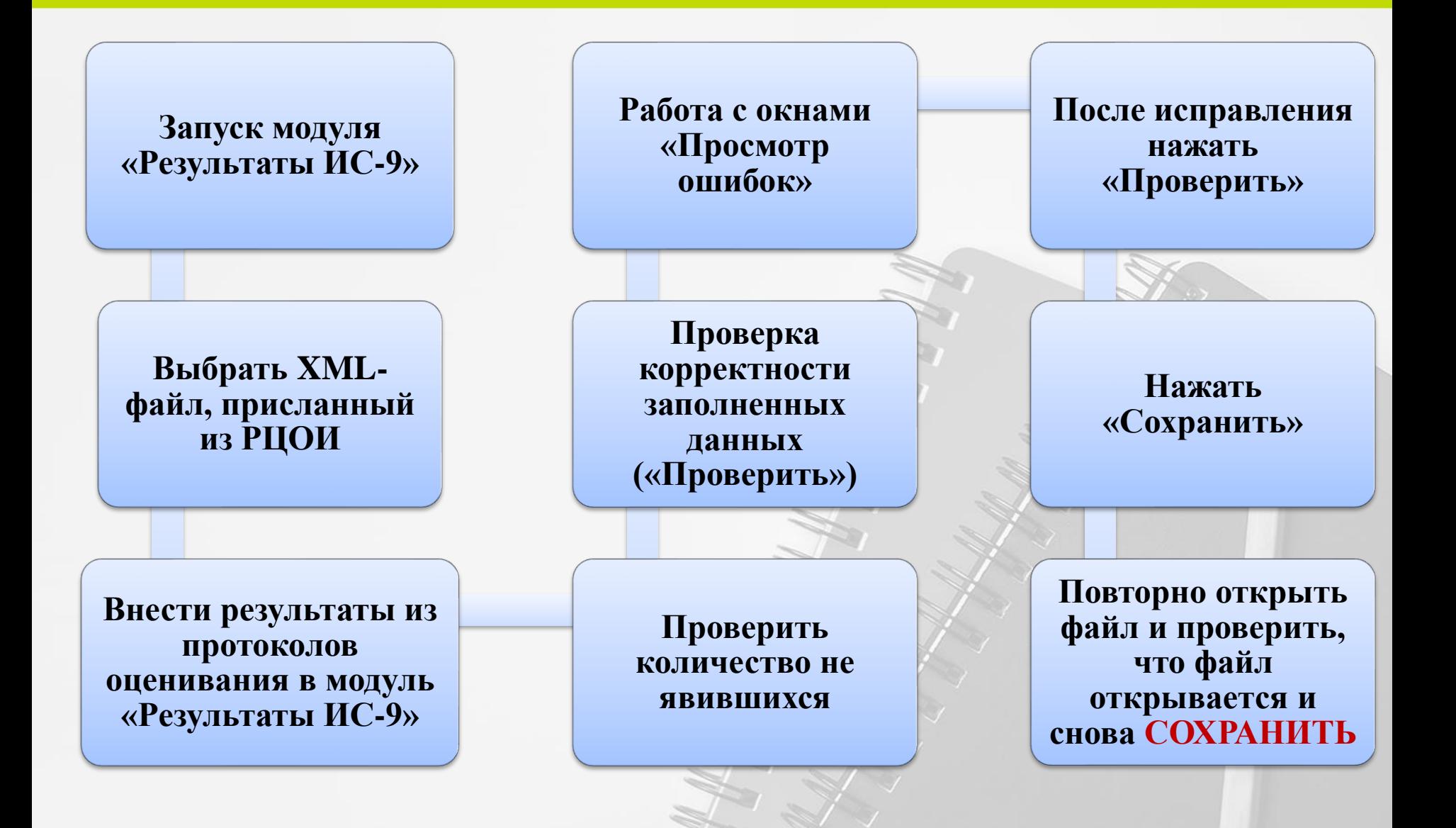

#### **Специализированная форма для внесения результатов ИС-9 ПО «Результаты ИС-9»**

1) Неявившемуся участнику ставится метка в поле «Н» и баллы по критериям такому участнику не выставляются. (После проверки будет уточняющий запрос, чтобы принять пустые графы). 2) Присутствующие участники - номер кабинета (только цифры, без нуля, без черточек), !!!!**номер варианта**; баллы согласно критериям; общий балл; метку зачет/незачет; ФИО эксперта (например: Иванов ИИ). 3) Ошибки могут присутствовать во всех листах, поэтому станут активными *синие стрелки* для переключения между ошибочными страницами. 4) ПО покажет ошибки при отсутствии информации об эксперте; 5) **НЕЛЬЗЯ!!! переименовывать файл .b2p.** Необходимо передавать файл в РЦОИ с таким же наименованием, с которым он был прислан из РЦОИ.

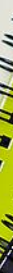

#### **Изменения в спецификации ГВЭ-9**

#### Русский язык. Письменная форма

**100-е номера вариантов** - сжатое изложение по прослушанному тексту с творческим заданием: для в участников в закрытых школах, для обучающихся с НОДА, а также для иных категорий участников ГВЭ, которым требуется создание специальных условий (с диабетом, онкологическими заболеваниями, астмой, пороком сердца и др.).

**200-е номера вариантов** - сжатое изложение по прослушанному тексту с творческим заданием: для слепых и слабовидящих обучающихся, экзаменационные материалы аналогичны 100-м экзаменационным вариантам, однако визуальные образы в текстах сведены к минимуму. Для слепых обучающихся задания переводятся на рельефноточечный шрифт Брайля.

**300-е номера вариантов** - сжатое изложение по прочитанному тексту с творческим заданием: для глухих, слабослышащих, позднооглохших, кохлеарно имплантированных экзаменуемых, экзаменационные материалы аналогичны 100-м экзаменационным вариантам, однако звуковые образы в текстах сведены к минимуму.

**400-е и 500-е номера вариантов** - сжатое изложение по прослушанному и прочитанному тексту с творческим заданием (400-е номера вариантов) или осложнённое списывание (500-е номера вариантов) *по выбору*  обучающегося предназначены для обучающихся с тяжёлыми нарушениями речи, для обучающихся с НОДА, а также для лиц с ЗПР.

**600-е номера вариантов** –диктант: для обучающихся с расстройствами аутистического спектра

Русский язык. Устная форма

#### **900-е номера билетов.**

**Три задания:** 1) составление небольшого устного связного высказывания. 2) рассмотреть представленное в тексте языковое явление и рассказать о нём в устном связном высказывании. 3) практические задачи в области изученного в рамках школьного курса материала. Задание нацеливает экзаменуемого на составление устного связного высказывания.

# Расписание ГИА-9 в 2024 году

**Досрочный** – с 23 апреля по 21 мая

**Основной** – **с 21 мая по 2 июля**

**Дополнительный** – с 3 по 24 сентября

#### **Основные сроки основного этапа**

21 -22 мая (вторник-среда) — иностранные языки

27 мая (понедельник) — биология, информатика, обществознание, химия;

30 мая (четверг) — география, история, физика, химия;

3 июня (понедельник) — русский язык;

6 июня (четверг) — математика;

11 июня (вторник) — география, информатика, обществознание;

14 июня (пятница) — биология, информатика, литература, физика.

#### **Резервные сроки основного этапа**

24 июня (понедельник) — русский язык;

25 июня (вторник) — по всем предметам (кроме русского языка и математики);

26 июня (среда) — по всем предметам (кроме русского языка и математики);

27 июня (четверг) — математика;

1 июля (понедельник) — по всем учебным предметам;

2 июля (вторник) — по всем учебным предметам.